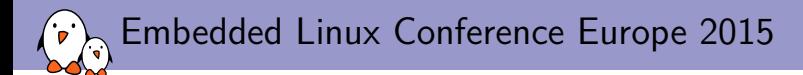

### Supporting multi-function devices in the Linux kernel: a tour of the mfd, regmap and syscon APIs

Alexandre Belloni Bootlin *alexandre.belloni@bootlin.com*

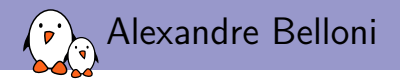

- ▶ Embedded Linux engineer at Bootlin
	- ▶ Embedded Linux **expertise**
	- **Development**, consulting and training
	- ▶ Strong open-source focus
- ▶ Open-source contributor
	- ▶ Maintainer for the Linux kernel **RTC subsystem**
	- ▶ Co-Maintainer of **kernel support for Atmel ARM processors**
	- ▶ Contributing to kernel support for Marvell **ARM (Berlin) processors**

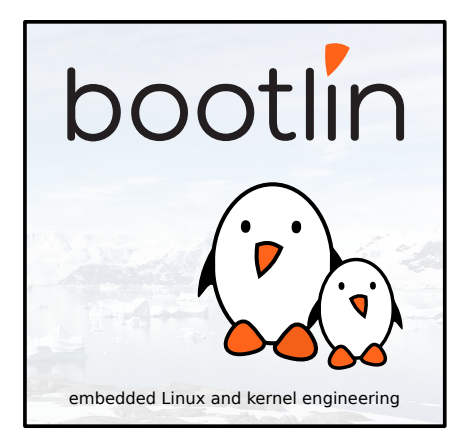

# What is a multi-function device ?

- $\triangleright$  An external peripheral or a hardware block exposing more than a single functionality
- ▶ Examples:
	- ▶ PMICs
		- ▶ da9063: regulators, led controller, watchdog, rtc, temperature sensor, vibration motor driver, ON key
		- ▶ max77843: regulators, charger, fuel gauge, haptic feedback, LED controller, micro USB interface controller
		- ▶ wm831x: regulator, clocks, rtc, watchdog, touch controller, temperature sensor, backlight controller, status LED controller, GPIOs, ON key, ADC
		- ▶ some even include a codec
	- ▶ atmel-hicdc: display controller and backlight pwm
	- ▶ Diolan DLN2: USB to I2C, SPI and GPIO controllers
	- ▶ Realtek PCI-E card reader: SD/MMC and memory stick reader

▶ The main issue is to register those in different kernel subsystems. In particular the external peripherals are represented by only one struct device (or the specialized i2c\_client or spi\_device)

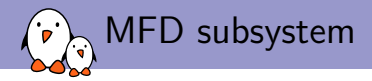

- ▶ The MFD subsystem has been created to handle those devices
- ▶ Allows to register the same device in multiple subsystems
- ▶ The MFD driver has to multiplex access on the bus (mainly takes care of locking) and handle IRQs
- ▶ May handle clocks
- May also need to configure the IP
- May do variant or functions detection
- ▶ Other benefit: allows driver reuse, multiple MFD can reuse drivers from other subsystems.

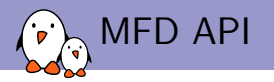

- ▶ Defined in include/linux/mfd/core.h
- ▶ Implemented in drivers/mfd/mfd-core.c

**int** mfd add devices(struct device \*parent, int id, **const struct** mfd\_cell \*cells, **int** n\_devs, **struct** resource \*mem\_base, **int** irq\_base, **struct** irq\_domain \*irq\_domain);

**extern** void mfd remove devices(struct device \*parent);

▶ Also mfd\_add\_hotplug\_devices, mfd\_clone\_cell, mfd\_cell\_enable, mfd\_cell\_disable but they are seldom used.

struct mfd\_cell

```
struct mfd_cell {
       const char *name;<br>int id:
       int id;
[...]
       /* platform data passed to the sub devices drivers */
       void *platform_data;<br>size t bdata size:
                                    size_t pdata_size;
       /*
        * Device Tree compatible string
        * See: Documentation/devicetree/usage-model.txt Chapter 2.2 for details
       */<br>const char
                               *of compatible;
[...]
       /*
        * These resources can be specified relative to the parent device.
        * For accessing hardware you should use resources from the platform dev
        */
       int num_resources;
       const struct resource *resources;
[...]
};
```
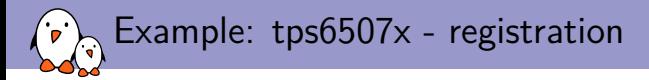

```
static const struct i2c_device_id tps6507x_i2c_id[] = {
        { "tps6507x", 0 },
        { }
\}:
MODULE DEVICE TABLE(i2c, tps6507x i2c id);
#ifdef CONFIG_OF
static const struct of device id tps6507x of match[] =
        {f.compathle = "ti, tps6507x".}{},
};
MODULE DEVICE TABLE(of, tps6507x of match);
#endif
static struct i2c_driver tps6507x_i2c_driver = {
        \text{div}\mathbf{r} = \{name = "tps6507x"..of match table =of match ptr(tps6507x of match).
        },
        probe = tps6507x i2c probe,
        remove = tps6507x i2c remove.
        .id\_table = tps6507x_12c_1id,};
```

```
static int __init tps6507x_i2c_init(void)
{
        return i2c_add_driver(&tps6507x_i2c_driver);
}
/* init early so consumer devices can complete system boot
subsys_initcall(tps6507x_i2c_init);
static void __exit tps6507x_i2c_exit(void)
{
       i2c_del_driver(&tps6507x_i2c_driver);
}
module_exit(tps6507x_i2c_exit);
```

```
\blacktriangleright registers as a simple i2c device
▶ only oddity subsys_
   initcall(tps6507x_i2c_init); to
   register early enough
```
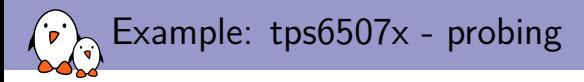

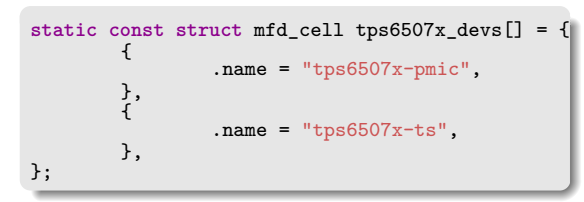

 $\blacktriangleright$  tps6507x-pmic in drivers/regulator/tps6507x-regulator.c

 $\blacktriangleright$  tps6507x-ts in drivers/input/touchscreen/tps6507x-ts.c

```
static int tps6507x_i2c_probe(struct i2c_client *i2c,
                             const struct i2c_device_id *id)
{
        struct tps6507x_dev *tps6507x;
        tps6507x = devm_kzalloc(&i2c->dev, sizeof(struct tps6507x_dev),
                                 GFP_KERNEL);
        if (tps6507x == NULL)
                return -ENOMEM;
        i2c_set_clientdata(i2c, tps6507x);
        tps6507x - \lambda dev = k12c - \lambda dev;tps6507x->i2c client = i2c;
        tps6507x->read_dev = tps6507x_i2c_read_device;
        tps6507x->write_dev = tps6507x_i2c_write_device;
        return mfd add devices(tps6507x->dev, -1, tps6507x devs,
                                ARRAY SIZE(tps6507x devs), NULL, 0, NULL);
```
} - Kernel, drivers and embedded Linux - Development, consulting, training and support - https://bootlin.com 8/30

## Example: tps6507x - struct tps6507x dev

```
struct tps6507x_dev {
        struct device *dev;
        struct i2c_client *i2c_client;
        int (*read_dev)(struct tps6507x_dev *tps6507x, char reg, int size,
                        void *dest);
        int (*write_dev)(struct tps6507x_dev *tps6507x, char reg, int size,
                         void *src);
[...]
};
```
- ▶ Defined in include/linux/mfd/tps6507x.h
- Allows to pass the  $i2c$  client and the accessors.
- $\triangleright$  tps6507x.h also contains the register definitions that can be used in the function drivers.

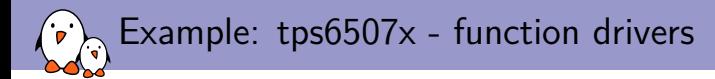

```
static int tps6507x_ts_probe(struct platform_device *pdev)
{
        struct tps6507x_dev *tps6507x_dev = dev_get_drvdata(pdev->dev.parent);
[...]
};
```

```
static int tps6507x_pmic_probe(struct platform_device *pdev)
{
        struct tps6507x_dev *tps6507x_dev = dev_get_drvdata(pdev->dev.parent);
[...]
};
```
 $\triangleright$  Easy to get the struct tps6507x dev by using dev.parent

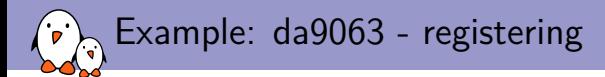

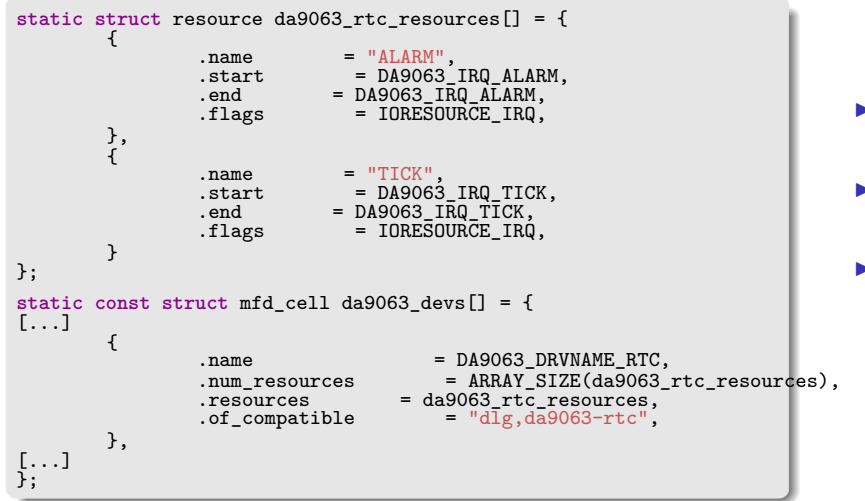

- ▶ resources are defined like it was done using platform\_data
- $\blacktriangleright$  in that case, they are named for easy retrieval
- $\blacktriangleright$  when using .of\_compatible, the function has to be a child of the MFD (see bindings)

## Example: da9063 - drivers/rtc/rtc-da9063.c

```
static int da9063_rtc_probe(struct platform_device *pdev)
{
[...]
        irq alarm = platform get irq byname(pdev, "ALARM");
        ret = devm request threaded irq(&pdev->dev, irq alarm, NULL,
                                         da9063_alarm_event,
                                         IRQF TRIGGER LOW | IRQF ONESHOT,
                                         "ALARM", rtc;
        if (ret) {
                dev err(&pdev->dev, "Failed to request ALARM IRQ %d: %d\n",
                        irq_alarm, ret);
                return ret;
        }
[...]
};
```
▶ Use platform get resource, platform get resource byname, platform\_get\_irq, platform\_get\_irq\_byname to retrieve the resources ▶ Doesn't even need dev.parent, the same driver could be used for an MFD and a standalone chip.

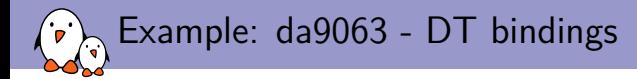

```
pmic0: da9063@58 {
        compatible = "dlg, da9063"reg = <0x58;
        interrupt-parent = <&gpio6>;
        interrupts = <11 IRQ TYPE LEVEL LOW>;
        interrupt-controller;
        rtc {
                 compatible = "dlg, da9063-\text{rtc}";
        };
[...]
};
```
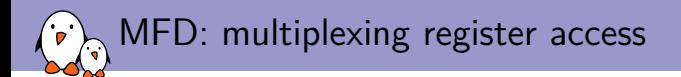

- ▶ A common way of multiplexing access to register sets is to use regmap.
- ▶ Create the regmap from the MFD driver and pass it down to the children

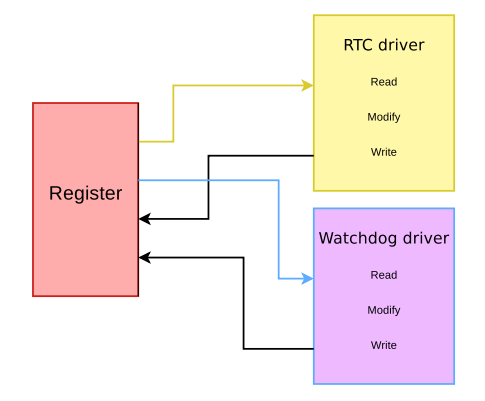

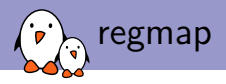

- ▶ has its roots in ASoC (ALSA)
- ▶ can use I2C, SPI and MMIO (also SPMI)
- $\blacktriangleright$  actually abstracts the underlying bus
- $\triangleright$  can handle locking when necessary
- $\blacktriangleright$  can cache registers
- $\triangleright$  can handle endianness conversion
- ▶ can handle IRQ chips and IRQs
- ▶ can check register ranges
- $\blacktriangleright$  handles read only, write only, volatile, precious registers
- ▶ handles register pages
- ▶ API is defined in include/linux/regmap.h
- ▶ implemented in drivers/base/regmap/

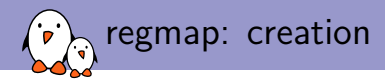

#define regmap init(dev, bus, bus context, config) regmap lockdep wrapper( regmap init, #config, dev, bus, bus\_context, config)

#define regmap init  $i2c(i2c, config)$ regmap lockdep wrapper( regmap init i2c, #config, i2c, config)

#define regmap init spi(dev, config) regmap lockdep wrapper( regmap init spi, #config, dev, config)

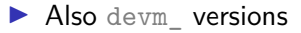

 $\blacktriangleright$  and  $\lfloor$  clk versions

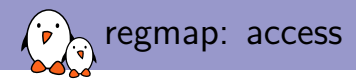

#### ▶ **int** regmap\_read(**struct** regmap \*map, **unsigned int** reg, **unsigned int** \*val);

▶ **int** regmap\_write(**struct** regmap \*map, **unsigned int** reg, **unsigned int** val);

▶ **int** regmap\_update\_bits(**struct** regmap \*map, **unsigned int** reg, **unsigned int** mask, **unsigned int** val);

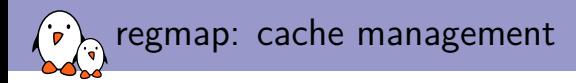

int regcache sync(struct regmap \*map);

▶ **int** regcache\_sync\_region(**struct** regmap \*map, **unsigned int** min, **unsigned int** max);

▶ **int** regcache\_drop\_region(**struct** regmap \*map, **unsigned int** min, **unsigned int** max);

▶ **void** regcache\_cache\_only(**struct** regmap \*map, **bool** enable);

▶ **void** regcache\_cache\_bypass(**struct** regmap \*map, **bool** enable);

▶ **void** regcache\_mark\_dirty(**struct** regmap \*map);

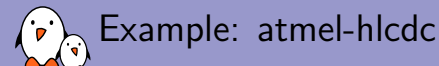

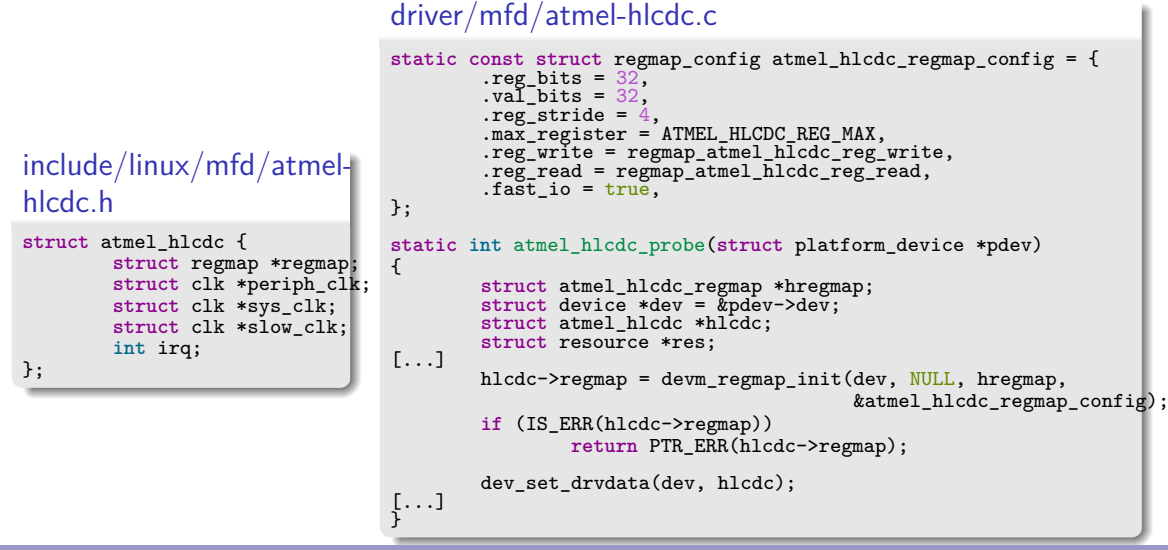

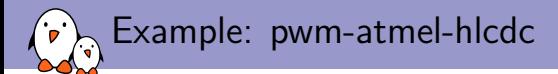

```
static int atmel_hlcdc_pwm_probe
(struct platform_device *pdev)
{
        const struct of_device_id *match;
        struct device *dev = &pdev->dev;
        struct atmel_hlcdc_pwm *chip;
        struct atmel_hlcdc *hlcdc;
        int ret;
        hlcdc = dev_get_drvdata(dev->parent);
[...]
        chip->hlcdc = hlcdc;
[...]
```

```
static int atmel_hlcdc_pwm_set_polarity
(struct pwm_chip *c,
                                           struct pwm_device *pwm,
                                           enum pwm_polarity polarity)
{
        struct atmel_hlcdc_pwm *chip = to_atmel_hlcdc_pwm(c);
        struct atmel_hlcdc<sup>-*</sup>hlcdc = chip->hlcdc;
        u32 \text{cfg} = 0;
        if (polarity == PWM_POLARITY_NORMAL)
                 cfc = ATMEL-HLCDC_PWMPOL;
        return regmap_update_bits(hlcdc->regmap, ATMEL_HLCDC_CFG(
6),
                                     ATMEL. HLCDC PWMPOL, cf\sigma):
```
} - Kernel, drivers and embedded Linux - Development, consulting, training and support - https://bootlin.com 20/30

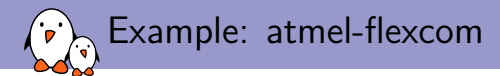

- ▶ Sometimes an MFD only supports one simultaneous function.
- $\blacktriangleright$  The MFD driver only configures the function.

```
static int atmel_flexcom_probe(struct platform_device *pdev)
{
        struct device node *np = pdev->dev.of node;
[...]
        err = of property read u32(np, "atmel,flexcom-mode", &opmode);if (err)
                return err;
        if (opmode < ATMEL_FLEXCOM_MODE_USART ||
            opmode > ATMEL_FLEXCOM_MODE_TWI)
                return -EINVAL;
[...]
        writel(FLEX_MR_OPMODE(opmode), base + FLEX_MR);
[...]
        return of_platform_populate(np, NULL, NULL, &pdev->dev);
}
```
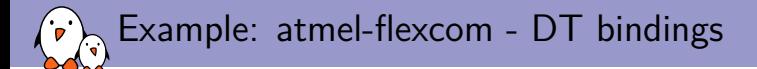

```
flexcom@f8034000 {
         compatible = "atmel,sama5d2-flexcom";
         reg = <0xf8034000 0x200;
         clocks = <math>\langle kflx0 \rangle clk>;
         #address-cells = <1>:
         #size-cells = \langle 1 \rangle;
         ranges = \langle 0x0 \space 0xf8034000 \space 0x800 \rangle;
         atmel,flexcom-mode = <2>;
         spi@400 {
                   compatible = "atmel,at91rm9200-spi";
                   reg = <0x400 0x200;
                   interrupts = <19 IRQ TYPE LEVEL HIGH 7>;
                   pinctr1-names = "default";
                   pinctrl-0 = <&pinctrl_flx0_default>;
[...]
                  };
         };
};
```
▶ The SPI driver from 2007 is reused and has not been modified to handle the MFD specifics. - Kernel, drivers and embedded Linux - Development, consulting, training and support - https://bootlin.com 22/30

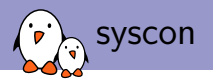

- ▶ Sometimes, a set of registers is used to configure miscellaneous features from otherwise well separated IPs
- ▶ Automatically creates a regmap when accessed
- ▶ Defined in include/linux/mfd/syscon.h
- Implemented in drivers/mfd/syscon.c

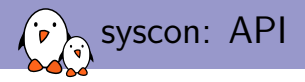

- ▶ **extern struct** regmap \*syscon\_node\_to\_regmap(**struct** device\_node \*np);
- **extern struct regmap \*syscon** regmap lookup by compatible(const char \*s);
- **extern struct regmap \*syscon regmap lookup by pdevname(const char \*s);**
- **extern struct regmap \*syscon regmap lookup by phandle( struct** device\_node \*np, **const char** \*property);

Example: pinctrl-dove.c

```
static int dove_pinctrl_probe(struct platform_device *pdev)
{
        struct resource *res, *mpp_res;
        struct resource fb res;
        const struct of_device_id *match =
                of match device(dove pinctrl of match, &pdev->dev);
        pdev->dev.platform_data = (void *)match->data;
[...]
        res = platform get resource(pdev, IORESOURCE_MEM, 1);
        if (!res) {
                dev warn(&pdev->dev, "falling back to hardcoded MPP4 resource\n");
                adjust resource(&fb res,
                        (mpp_res->start & INT_REGS_MASK) + MPP4_REGS_OFFS, 0x4);
                res = kfb res;
        }
        mpp4 base = devm_ioremap_resource(&pdev->dev, res);
        if (IS_ERR(mpp4_base))
                return PTR_ERR(mpp4_base);
        res = platform get resource(pdev, IORESOURCE MEM, 2);
        if (!res) {
                dev warn(&pdev->dev, "falling back to hardcoded PMU resource\n");
                adjust resource(&fb res.
                        (mppres->start & INT_REGS_MASK) + PMU_REGS_OFFS, 0x8);
                res = kfb res;
        }
        pmu_base = devm_ioremap_resource(&pdev->dev, res);
        if (IS_ERR(pmu_base))
                return PTR_ERR(pmu_base);
```
- Kernel, drivers and embedded Linux - Development, consulting, training and support - https://bootlin.com 25/30<br>- According the configuration of the consulting, training and support - https://bootlin.com 25/300 and 25/300

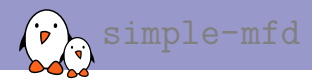

### ▶ Simple DT binding

- ▶ Documented in Documentation/devicetree/bindings/mfd/mfd.txt
- ▶ Implemented in drivers/of/platform.c
- $\blacktriangleright$  It is actually an alias to simple-bus
- $\triangleright$  Used in conjunction with syscon to create the regmap, it allows to avoid writing an MFD driver.

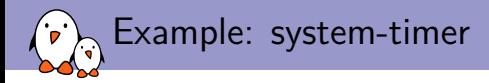

#### arch/arm/boot/dts/at91rm9200.dtsi

```
st: timer@fffffd00 {
        compatible = "atmel,at91rm9200-st", "syscon", "simple-mfd";
        reg = \sqrt{0xffffd00} 0x100;
        interrupts = <1 IRQ_TYPE_LEVEL_HIGH 7>;
        clocks = <&slow_xtal>;
        watchdog {
                compatible = "atmel,at91rm9200-wdt";
        };
};
```
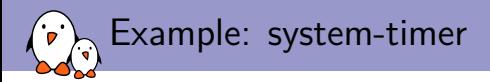

```
drivers/clocksource/timer-atmel-st.c
```

```
static struct regmap *regmap_st;
[...]
static void __init atmel_st_timer_init(struct device_node *node)
{
       unsigned int val;
        int irq, ret;
       regmap_st = sysconnode_to_regmap(node);if (IS_ERR(regmap_st))
                panic(pr\_fmt("Unable to get regmap\n');
        /* Disable all timer interrupts, and clear any pending ones */
        regmap_write(regmap_st, AT91_ST_IDR,
                AT91_ST_PITS | AT91_ST_WDOVF | AT91_ST_RTTINC | AT91_ST_ALMS);
        regmap_read(regmap_st, AT91_ST_SR, &val);
[...]
}
CLOCKSOURCE_OF_DECLARE(atmel_st_timer, "atmel,at91rm9200-st",
                       atmel_st_timer_init);
```
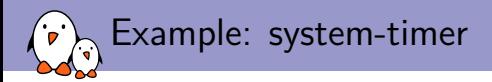

```
drivers/watchdog/at91rm9200_wdt.c
```

```
static struct regmap *regmap_st;
[...]
static int at91wdt_probe(struct platform_device *pdev)
{
        struct device *dev = &pdev->dev;
        struct device *parent;
[...]
        parent = dev->parent;
        if (!parent) {
                dev_err(dev, "no parent\n");
                return -ENODEV;
        }
        regmap_st = syscon_node_to_regmap(parent->of_node);
        if (IS_ERR(regmap_st))
                return -ENODEV;
[...]
}
```
### Questions?

Alexandre Belloni alexandre.belloni@bootlin.com

Slides under CC-BY-SA 3.0 http://bootlin.com/pub/conferences/2015/elce/belloni-mfd-regmap-syscon/